# **ADMINISTRATIVE GUIDE FOR SHAREHOLDERS**

# **ICT ZONE ASIA BERHAD** – Annual General Meeting

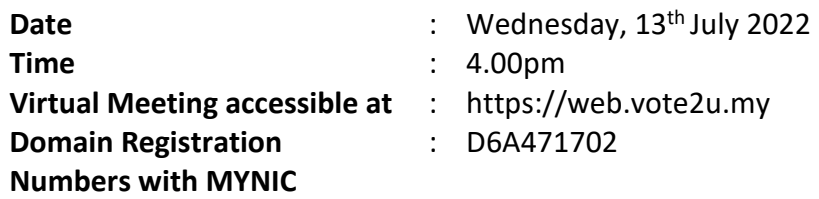

In light of the coronavirus (COVID-19) outbreak, governmental decrees, and the encouragement of the Securities Commission Malaysia, as well as in the best interest of public health and the health and safety of our Board of Directors, employees and shareholders, the Annual General Meeting ("**AGM**") will be held virtually and online remote voting using the Remote Participation and Voting Facilities ("**RPV**").

For the purpose of determining a member who shall be entitled to attend the 3rd AGM, the Company shall request from Bursa Malaysia Depository Sdn Bhd a copy of the Record of Depositors ("ROD") as at 1 July 2022. Only a depositor/shareholder whose name appears on the ROD as at 1 July 2022 shall be entitled to attend the 3rd AGM or to appoint proxy(ies) to attend and/or vote on his/her behalf.

Kindly note that the quality of the live streaming is highly dependent on the bandwidth and stability of the internet connection of the participants (shareholders and proxies). Hence, you are to ensure that internet connectivity throughout the duration of the meeting is maintained while using RPV provided by Agmo Digital Solutions Sdn. Bhd. ("**AGMO**") via its **Vote2U Online** website at https://web.vote2u.my

### **PROCEDURES TO PARTICIPATE IN RPV**

Please follow the Procedure to Participate in RPV as summarized below:

#### **BEFORE AGM DAY**

#### **A: REGISTRATION**

#### **Individual Shareholders**

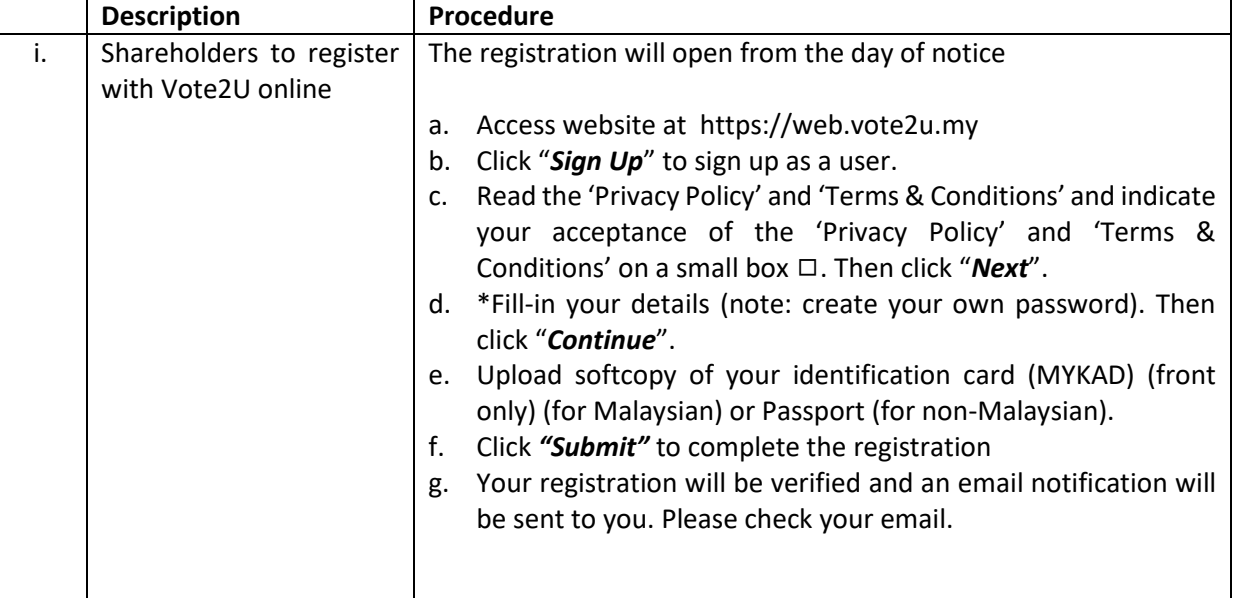

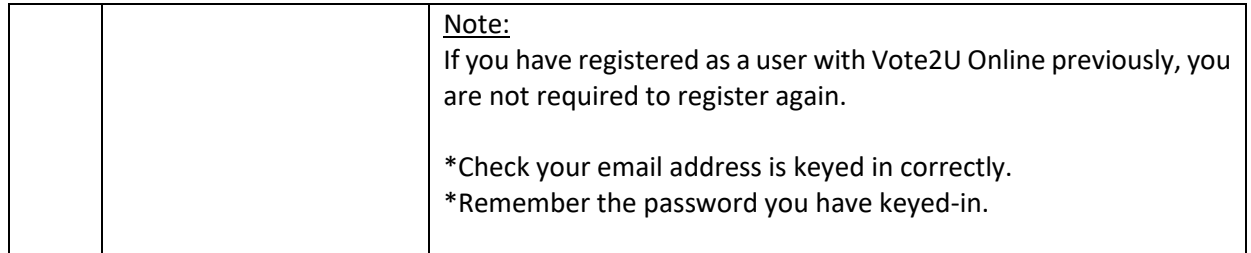

# **B: REGISTER PROXY**

### **Individual Shareholder / Corporate Shareholder / Nominees Company**

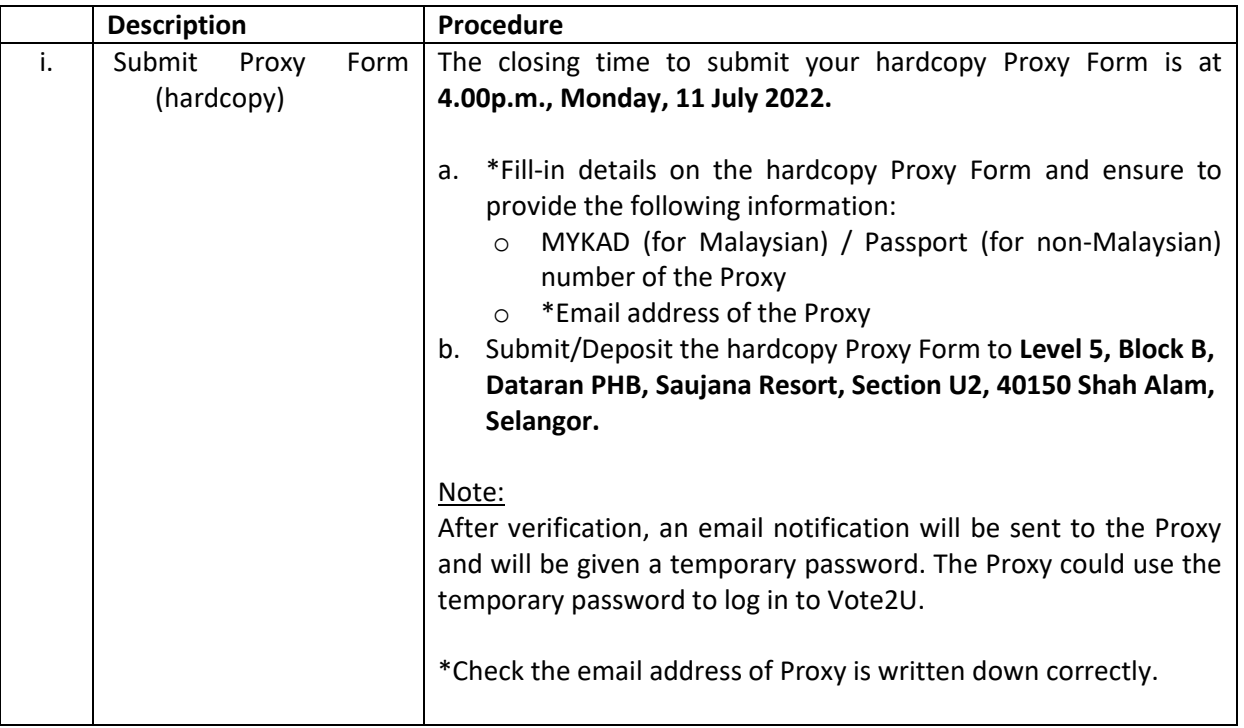

Shareholders who appoint Proxy(ies) to participate the virtual AGM must ensure that the hardcopy Proxy Form is submitted not less than 48 hours before the time for holding the meeting or any adjourned meeting at which the person named in the instrument proposes to vote and in default, the instrument of proxy shall not be treated as valid.

# **ON AGM DAY**

# **A: WATCH LIVE STREAMING**

#### **Individual Shareholders & Proxies**

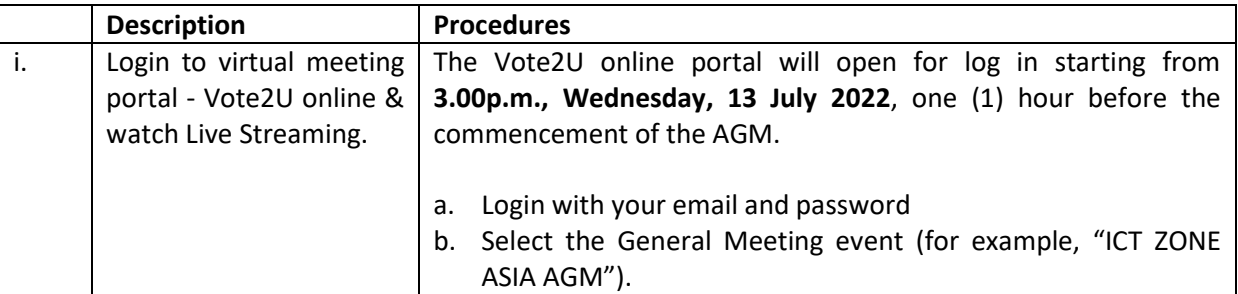

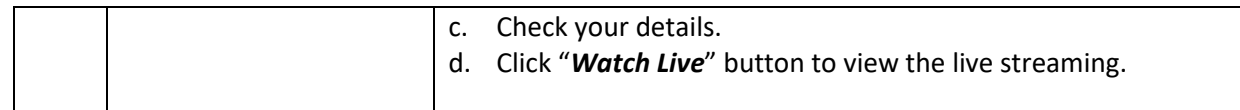

# **B: ASK QUESTION**

#### **Individual Shareholders & Proxies**

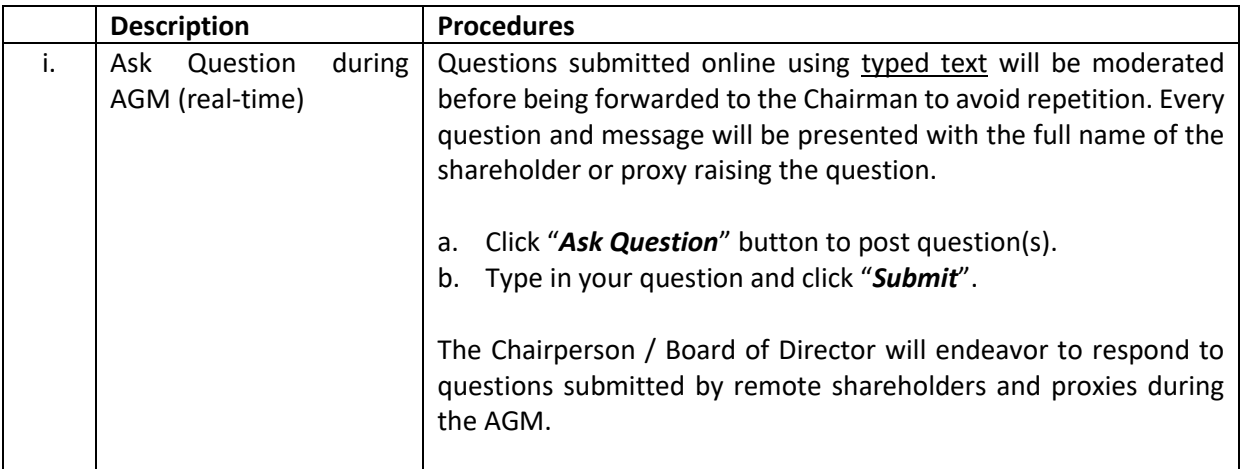

# **C: VOTING REMOTELY**

#### **Individual Shareholders & Proxies**

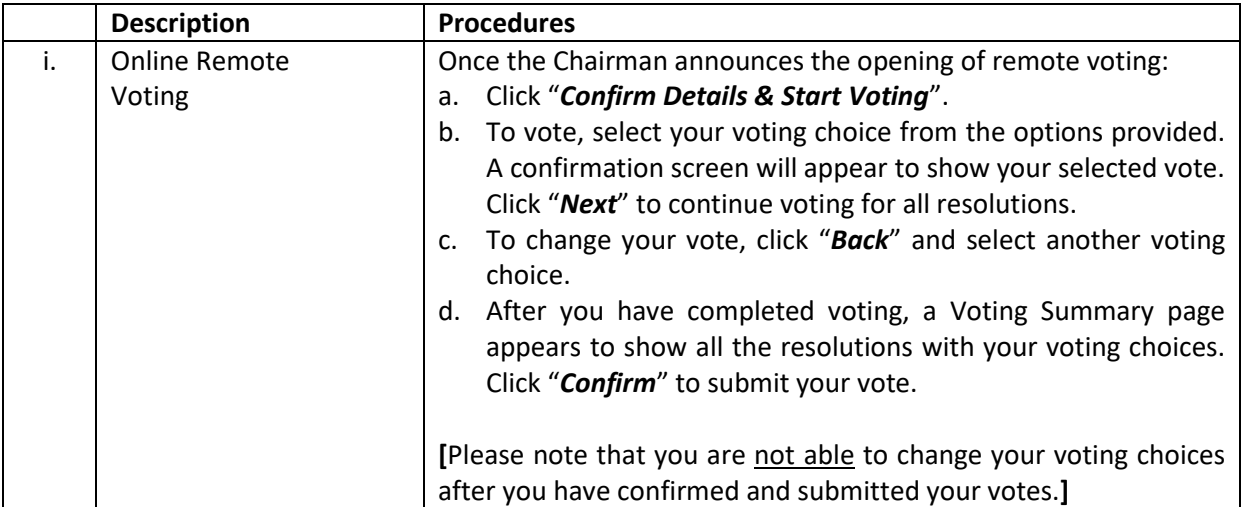

#### **ADDITIONAL INFORMATION**

#### **Voting Procedure**

The voting at the AGM will be conducted by poll. Poll administrator and Independent Scrutineers will be appointed to conduct the polling process and verify the results of the poll respectively.

#### **Broadcast Venue**

Broadcast Venue means the place where the broadcasting is taking place to transmit or air the meeting online. It could be a studio or a meeting room.

If shareholders and proxies arrive at the broadcast venue, the management has the right to ask you to leave the broadcast venue in order to comply with the government decrees and S.O.Ps.

#### **No Door Gift or e-Voucher or Food Voucher**

There will be no door gift or e-Voucher or food voucher given at this AGM.

#### **Enquiry**

a. If you have enquiry relating to the AGM Administrative Guide for Shareholders, please contact our Investor Relation during office hours:

Email: [admin@aldpro.com.my](mailto:admin@aldpro.com.my)

b. If you have enquir relating to the RPV or encounters issues with the log in, steps to connect to live streaming and online voting:

Email: [vote2u@agmostudio.com](mailto:vote2u@agmostudio.com)